Technische Universität Darmstadt WS 2007/2008

Versuchsausarbeitung

# Experiment 3.21 and 3.21 and 3.21 and 3.21 and 3.21 and 3.21 and 3.21 and 3.21 and 3.21 and 3.21 and 3.21 and Röntgenkleinwinkelstreuung an teilkristallinen Polymeren

Bastian Löher und Antje Weber

Dezember 2007

Betreuer: Martin Engel

## Inhaltsverzeichnis

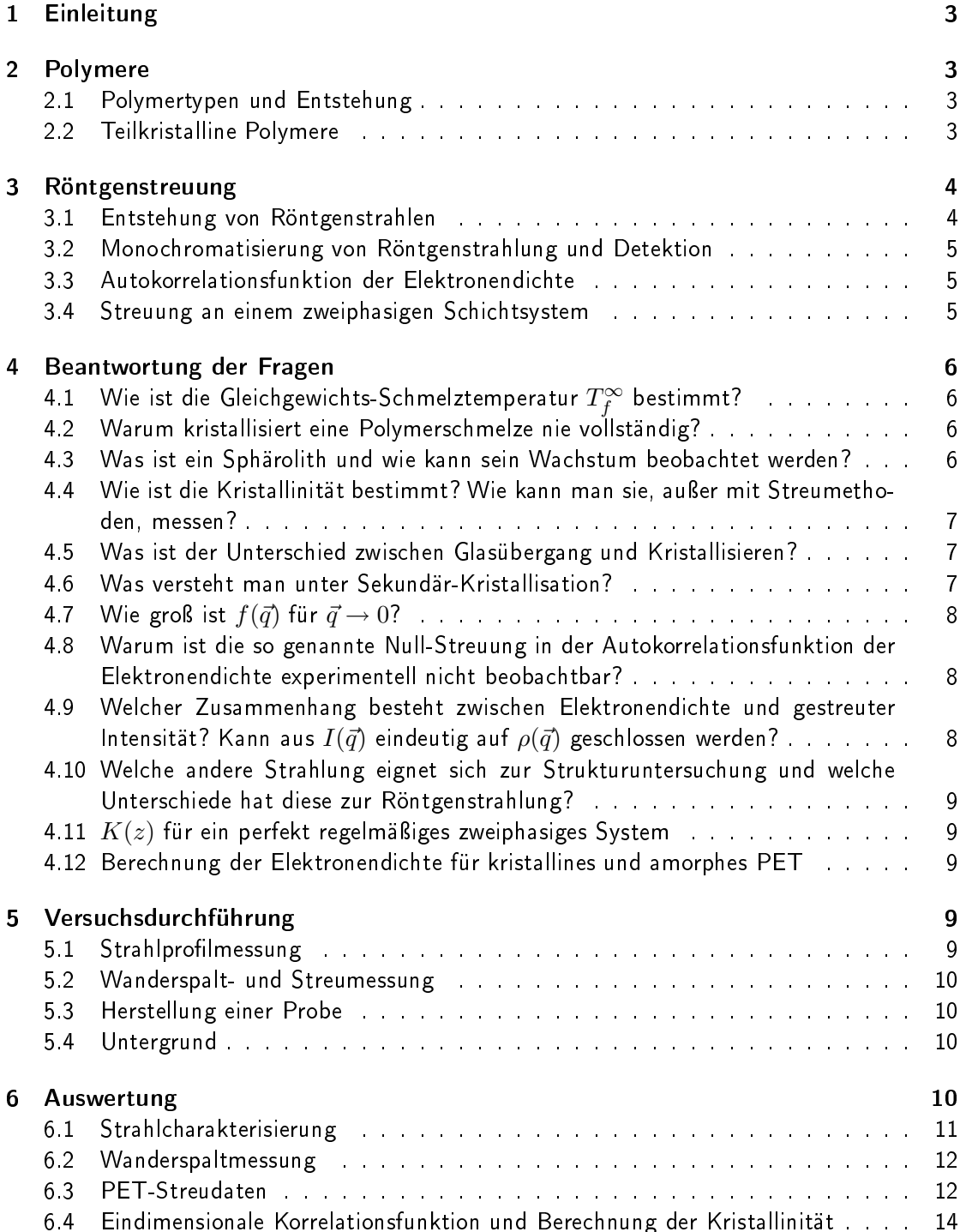

## 1 Einleitung

Polymere findet man heute in jedem Haushalt, Krankenhaus, Büro, u.s.w. Sie sind aus unserem Alltag nicht mehr weg zu denken, denn aus ihnen werden Schüsseln, Haushaltsgeräte, Flaschen, Schläuche, Gummibänder und viele weitere nützliche Dinge hergestellt. Polymere haben neben ihrer vielfältigen Anwendung noch andere Eigenschaften, wie zum Beispiel die Tatsache, dass manche von ihnen nur sehr schwer vollständig auskristallisieren und somit teilkristalline Strukturen bilden. Wir machen uns genau diese Eigenschaft zu nutze und untersuchen im Versuch 3.21 diese teilkristalline Struktur mit Hilfe von Röntgenkleinwinkelstreuung.

## 2 Polymere

Polymere sind langkettige Molekülstrukturen, die sich aus so genannten Monomeren zusammensetzen. Monomere sind kleinere Moleküle die meist nur aus 2-4 unterschiedlichen Atomen bestehen.

#### 2.1 Polymertypen und Entstehung

Es gibt drei verschiedene Arten von Polymeren: die Thermoplaste, die Elastomere und die Duroplaste. Jede dieser verschiedenen Typen weißt eine spezielle Struktur der Moleküle auf. Auch die Eigenschaften unterscheiden sich; so werden Thermoplaste beim Erwärmen weich, weil sie lineare Makromoleküle sind, die verknäuelt vorliegen. Elastomere hingegen sind bei Zimmertemperatur meist elastisch und werden bei tiefen Temperaturen spröde. Sie bestehen aus weitmaschig vernetzten Makromolekülen die miteinander und ineinander verknäuelt sind. Duroplaste sind harte und spröde Polymere. Wenn sie erhitzt werden, schmelzen sie nicht, sondern zersetzen sich ab einer bestimmten Temperatur. Sie weisen eine engmaschige Struktur auf. Auch die Entstehung von Polymeren kann auf verschiedene Weise erfolgen. Bei der Polykondensation vernetzen sich die Monomere unter Abspaltung kleinerer Moleküle, wie zum Beispiel  $H_2O$  oder  $HCl$ , zu Polymeren. Für die Polymerisation hingegen werden so genannte Startradikale benötigt, die die chemische Reaktion zwischen den Monomeren in Gang bringt. Radikale zeichnen sich duch ihre hohe Reaktivität aus, so dass sie einem Monomer zum Beispiel ein Wasserstoffatom "klauen "und damit das Monomer zu einem neuen Radikal machen. Treffen zwei solcher Radikale aufeinander, so bricht die Reaktion ab. Die dritte Reaktionsmöglichkeit zur Herstellung von Polymeren ist die Polyaddition. Hier werden Protonen (Wasserstoffatome) umgelagert und vorhandene Doppel- oder Mehrfachbindungen aufgebrochen, die so neue Bindungen eingehen können. Für diese Art der Polymerherstellung benötigt man Monomere mit mindestens einer Ester- ( $\mathit{COOH}$ ) und einer Aminogruppe (- $NH_2$ ).

#### 2.2 Teilkristalline Polymere

Polymere unterscheiden sich von anderen festen Stoffen dadurch, dass sie fest sein können, ohne zu kristallisieren. Ein Polymer kann man in der Schmelze als ein statistisches Knäuel betrachten, dass in sich und in andere Polymere verschlungen ist. Beim Abkühlen können zwei

Zustände eingenommen werden. Zum einen der amorphe Glaszustand und zum anderen kann die Kristallisation eintreten. Kristallisieren kann ein Stoff jedoch nur dann, wenn sich eine Struktur ausbildet. Da ein Polymer sehr lang ist und im verknäuelten Zustand mit anderen Polymeren vorliegt, ist es unmöglich eine vollständig geordnete Struktur zu erreichen (für die Abkühldauer würde dies  $t_{abkuehl} \rightarrow \infty$  bedeuten). Teilen des Polymers ist es jedoch möglich, sich geordnet zueinander auszurichten. Diese lamellenartigen Strukturen bilden sich solange aus, bis sie auf einen verknäuelten Teil desselben, oder eines anderen Polymers treffen, der den Weg für eine weitere Ausrichtung versperrt. Das bedeutet, dass Teile des Polymers kristallisieren können, während andere Teile jedoch so sehr verknäuelt sind, dass sie sich nicht geordnet ausrichten können und im amorphen Zustand bleiben. So entsteht der teilkristalline Zustand des Polymers. Typisch für die kristallisierten Teile ist der so genannte Sphärolith. Diese Struktur entsteht durch die lamellenartige Anordnung einiger Polymerkettenteile (Größenordnung ca. 50  $nm$ ), die sich wiederum in eine Überstruktur, den Fibrillen, zusammenfassen lassen. Diese Fibrillen (Größenordnung ca.  $1 \mu m$ ) sind um ein Zentrum orientiert, von welchem aus die Kristallation beginnt. Diese radiale Struktur nennt man Sphärolith (Größenordnung ca.  $1$  mm).

#### 3 Röntgenstreuung

#### 3.1 Entstehung von Röntgenstrahlen

Es gibt verschiedene Methoden Röntgenstrahlung zu erzeugen. Zum einen mit Hilfe einer Röntgenröhre, in der zwischen der Anode und der Kathode eine Beschleunigungsspannung anliegt, so dass Elektronen auf die Anode beschleunigt werden. Im Anodenmaterial können nun zwei verschiedene Prozesse ablaufen, die beide Röntgenstrahlung erzeugen. Wird das beschleunigte Elektron am Kern abgebremst, gibt es die verlorene Energie in Form eines Röntgenquants ab. Dies ist die so genannte Bremsstrahlung oder auch kontinuierliche Strahlung genannt. Trifft das einfliegende Elektron jedoch auf ein gebundenes Elektron des Kathodenmaterials, kann es das gebundene Elektron herausschlagen. So entsteht eine Lücke in einer der Energieniveaus, die sogleich von einem Elektron eines höher liegenden Enegieniveaus besetzt wird. Dabei muss das Elektron Energie abgeben, die auch wieder in Form eines Röntgenquants emittiert wird. Die so entstandene Strahlung wird charakteristische Strahlung genannt, weil sie im Spektrum für das Material charakteristische Peaks darstellt. Dabei spricht man zum Beispiel von der so genannten  $K_{\alpha}$ -Linie, die den Übergang von der L- zur K-Schale kennzeichnet. Dieser Übergang zeichnet sich wegen der großen Populationswahrscheinlichkeit durch eine hohe Intensität aus, weshalb er im Spektrum sehr gut zu erkennen ist. Die minimale Wellenlänge, die durch eine Röntgenröhre emittiert werden kann, benötigt die maximale Energie der emittierten Elektronen.

Auch kann Röntgenstrahlung mit Hilfe eines Synchrotrons erzeugt werden. Ein Synchrotron ist ein so genannter Ringbeschleuniger, der mit Hilfe von elektromagnetischen Feldern z.B. Elektronen auf nahezu Lichtgeschwindigkeit beschleunigen kann. Da die Elektronen auf eine Kreisbahn beschleunigt werden entsteht so auch Röntgenstahlung. Sie hat im Gegensatz zur Röntgenröhrenstrahlung ein weitaus größeres Freuquenzspektrum und eine wesentlich höhere Maximalenergie.

#### 3.2 Monochromatisierung von Röntgenstrahlung und Detektion

Für Beugungsversuche wird monochromatische Röntenstrahlung benötigt, da sonst nur wenig Information über das zu untersuchene Material gewonnen werden kann. Auch hierfür gibt es wieder verschiedene Verfahren.

Mit Hilfe eines Monochromatorkristalls, desen Struktur und Netzebenen bekannt sind, und der Braggschen Gleichung  $2d \cdot \sin \theta = k\lambda$  weiß man, dass unter bestimmten Winkeln auch nur bestimmte Wellenlängen reflektiert werden. Das heißt, lässt man die Röntgenstrahlung in einem bestimmten Winkel auf einen Monochromatorkristall treffen, so wird unter gegebenem Winkel die Strahlung in der gewünschten Wellenlänge monochromatisiert.

Eine weitere Methode bedient sich eines Selektivfilters. Das Material des Filters absorbiert die größten Teile des kontinuierlichen Spektrums und der  $K_{\beta}$ -Linie, so dass nur noch die  $K_{\alpha}$ -Linie als dominante Linie übrig bleibt. Ein Material, welches für solche Filter verwendet wird, ist zum Beispiel Nickel. Die Absorbtionskanten von Kupfer liegen genau so, dass die  $K_{\alpha}$ -Linie weitestgehend nur wenig absorbiert wird, jedoch die  $K_{\beta}$ -Linie sowie der Rest des kontiunierlichen Spektrums nahzu komplett.

#### 3.3 Autokorrelationsfunktion der Elektronendichte

Die Autokorrelationsfunktion  $K(z)$  der Elektronendichteverteilung  $\rho(x)$  gibt an, wie regelmäßig die Struktur der Dichteverteilung ist und durch welche Parameter sie bestimmt ist. Es lassen sich die z.B. die mittleren Dicken der Schichten  $d_{ac}$  und  $d_c$  in zweiphasigen Systemen ablesen, oder die Elektronendichtedifferenz Q dieser Phasen. Die Autokorrelationsfunktion entsteht als Fouriertransformierte der Streuintensitäten.

$$
I(\vec{s}) \xrightarrow{\mathsf{F1}} K(z) \tag{1}
$$

#### 3.4 Streuung an einem zweiphasigen Schichtsystem

Da Sphärolithe aus kristallinen und amorphen Schichten bestehen, kann man nicht von einer Streuung an rein kristallinen Strukturen ausgehen. Die verschiedenen Schichten überlagen sich, so dass man im Diffraktogramm nicht nur Intensitäten der kristallinen Bereiche sehen kann, sondern auch die Auswirkungen der armorphen Bereiche. Natürlich treten diese nicht so sehr in Erscheinung, wie die meist sehr deutlich zu erkennenden Interferenzintensitäten der kristallinen Schichten. Der so genannte Halo ist als leichte Erhöhung im Intenstitätsprofil erkennbar und verschwindet fast im Untergrund.

Die Korrelationsfunktion eines solchen Schichtsystems  $K(z)$  (siehe Abb. 1) ergibt sich als Fouriertransformierte des Streuquerschnittes zu

$$
K(z) = \frac{1}{b_e^2} \cdot \frac{1}{(2\pi)^3} \int_{q=0}^{\infty} 4\pi q^2 \sum(q) \cos(qz) dq
$$
 (2)

Aus der Korrelationsfunktion lassen sich die Langperiode  $d_{ac}$  und die Kristallitdicke  $d_c$ graphisch bestimmen. Die Korrelationsfunktion wird über den Abstandsradius aufgetragen. Eine Gerade wird an die erste abfallende Flanke des Graphen angefittet und eine parallele Gerade zur x-Achse durch das erste Minimum. Am Schnittpunkt ist die Kristallitdicke  $d_c$ abzulesen. Die Langperiode  $d_{ac}$  wird aus der Abszisse des ersten Maximums bestimmt.

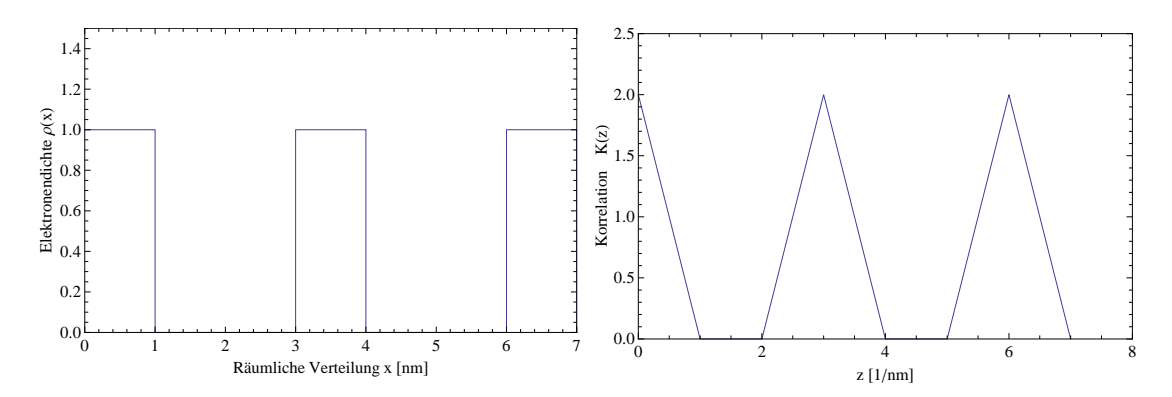

Abbildung 1 (Links) Elektronendichteverteilung (Rechts) Autokorrelationsfunktion der Elektronendichteverteilung erhalten durch Fouriertranformation der Streuintensitätsverteilung.

#### 4 Beantwortung der Fragen

#### 4.1 Wie ist die Gleichgewichts-Schmelztemperatur  $T_f^{\infty}$  $f$  bestimmt:

Die Gleichgewichts-Schmelztemperatur ist dadurch bestimmt, dass das Potenzial des Monomers in der Schmelze gleich den Potenzial des Monomers im ideal kristallisierten Zustand ist.

#### 4.2 Warum kristallisiert eine Polymerschmelze nie vollständig?

Polymere sind sehr sehr langkettige Moleküle, die aus den so genannten Monomeren aufgebaut sind. Aufgrund ihrer Länge liegen Polymere verknäulet ineinander oder mit anderen Polymeren vor. Um perfekt aus zu kristallisieren, müssten sich diese langen Ketten beim Abkühlvorgang geordnet zueinander ausrichten können, dies ist jedoch nicht möglich, da einige Verknotungen in den Polymerketten oder zwischen den Polymerketten nicht lösbar sind. An diesen Stellen wird die Kristallisation unterbrochen und das Polymer liegt nach dem Abkühlvorgang teilkristallin vor.

#### 4.3 Was ist ein Sphärolith und wie kann sein Wachstum beobachtet werden?

Ein Sphärolith ist eine verzweigte sternförmige Überstruktur kristallisierter Polymerbereiche. Diese entsteht bei der Abkühlung von Polymerschmelzen dort, wo sich die einzelnen Polymerstränge geordnet ausrichten und eine Kristallstruktur bilden. Diese Strukturen bilden in einer weiteren Überstruktur verzweigte Fibrillen, die sich wiederum kugelsymmetrisch zu einem Sphärolithen anordnen.

Ein Sphärolith lässt sich mit einen Phasenkontrastmikroskop oder mit Hilfe von Polfiltern beobachten, da er das Licht unterschiedlich polarisiert. Über diese Eigenschaft ist jedoch noch nichts Näheres bekannt. Es bildet sich jedoch immer eine Art Malteserkreuz aus.

#### 4.4 Wie ist die Kristallinität bestimmt? Wie kann man sie, außer mit Streumethoden. messen? Streumethoden, messen?

Man kann die Kristallinität zum einen aus dem Diraktogramm bestimmen, indem man die Intensität des Halos  $I_{am}$  als proportional zur Anzahl der Atome im amorphen Bereich annimmt. Analog dazu ist die Anzahl der Atome im kristallinen Bereich durch die zugehörigen Interferenzpeaks  $I_{cr}$ proportional. Damit ergibt sich das Verhältnis des kristallinen Anteils zum Gesamtanteil:

$$
\Phi_c = \frac{I_{cr}}{I_{cr} + I_{am}}\tag{3}
$$

Auÿerdem ist es möglich, die Kristallinität aus der Korrelationsfunktion zu bestimmen. Dazu benötigt man die Parameter Q und die Differenz der Elektronendichten  $\Delta \rho$ .

$$
Q = \Phi_c (1 - \Phi_c)(\rho_{cr} - \rho_{am})^2
$$
 (4)

Ohne Streumethoden lässt sich die Kristallinität auch mit den Dichteverhältnissen bestimmen. Die Dichte  $\rho_{am}$  der amorphen Bereiche erhält man aus Messungen in der Schmelze, die Dichte der kristallinen Bereiche  $\rho_{cr}$  wird über die Gitterkonstante bestimmt.  $\rho$  bezeichnet die Gesamtdichte der Substanz. Aus den Verhältnissen ergibt sich wieder die Kristallinität:

$$
\Phi_c = \frac{\rho - \rho_{am}}{\rho_{cr} - \rho_{am}}\tag{5}
$$

#### 4.5 Was ist der Unterschied zwischen Glasübergang und Kristallisieren?

Um die Unterschiede dieser beiden Übergänge zu sehen, muss man genauer betrachten, was passiert, wenn ein Glas in Schmelze gebracht wird und analog dazu was mit kristallinem Material passiert.

Wird eine amorphe Glasstrukur zum schmelzen gebracht, so ist der Übergang von fest zu flüssig relativ gleichmäßig zur zugeführten Wärme. Die in Unordnung eingefrorenen Moleküle des Glaszustandes können sich bei gleichmäßig zugeführter Wärme stetig mehr bewegen, so steigt die Temperatur des amorphen Präparats nahezu proportional zur Wärmezufuhr. Es handelt sich jedoch beim Glasübergang nicht um einen echten Phasenübergang, er ist allerdings mit einem Phasenübergang 2. Ordnung vergleichbar.

Hingegen befinden sich die Atome eines kristallinen Präparates in einer festen Gitterstruktur und sind miteinander verbunden. Das heißt, die Verbindungen zwischen den einzelnen Gittermolekülen oder Atomen müssen aufgebrochen werden, um den Zustand einer Schmelze zu erreichen. Das heißt, die Schmelze tritt also erst dann ein, wenn die zugeführte Energie in Form von Wärme ausreicht, um die Verbindungen zu lösen. Aus diesem Grund gibt es einen Sprung im Phasendiagramm für kristalline Verbindungen, es ist ein Phasenübergang 1. Ordnung.

#### 4.6 Was versteht man unter Sekundär-Kristallisation?

Die Sekundär-Kristallisation kann erst nach der Primär-Kristallisation einsetzen. Dabei kristallisiert der schon vorhandene Sphärolith weiter aus und sein Kristallationsgrad wird dabei gröÿer.

#### 4.7 Wie groß ist  $f(\vec{q})$  für  $\vec{q} \rightarrow 0$ ?

 $f(\vec{q})$  ist der Atomformfaktor und  $\vec{q}$  ist die Differenz aus einfallendem und gestreutem Wellenvektor  $\vec{q} = \vec{k} - \vec{k}'$  Es gilt

$$
f(\vec{q}) = Z \text{ für } \vec{q} \to 0 \tag{6}
$$

wobei Z die Kernladungszahl ist.

#### 4.8 Warum ist die so genannte Null-Streuung in der Autokorrelationsfunktion der Elektronendichte experimentell nicht beobachtbar?

Die Autokorrelationsfunktion der Elektronendichte, oder auch Patterson-Funktion  $\Gamma_o$  genannt, beschreibt die Abweichung der lokalen Elektronendichte von ihrem Mittelwert:

$$
\eta(\vec{r}) = \rho(\vec{r}) - \langle \rho \rangle \tag{7}
$$

$$
\Gamma_{\rho}(\vec{r}) = \Gamma_{\eta}(\vec{r}) + \langle \rho \rangle^2 V \tag{8}
$$

Die Intensität der Null-Streuung fällt experimentell mit der Primärstrahlintensität zusammen und ist deshalb nur als Anteil an dieser zu beobachten. Die Intensität ist die Fouriertransformierte der Patterson-Funktion

$$
I = FT(\Gamma) \to \langle \rho \rangle^2 V = \delta(q) \tag{9}
$$

Also ist die Null-Streuung nur bei  $q = 0$  ungleich 0.

#### 4.9 Welcher Zusammenhang besteht zwischen Elektronendichte und gestreuter Intensität? Kann aus  $I(\vec{q})$  eindeutig auf  $\rho(\vec{q})$  geschlossen werden?

Die Integration über eine kontinuierliche Ladungsverteilung  $\rho(\vec{q})$  ergibt die Amplitude  $A(\vec{q})$ der Streustrahlung:

$$
A(\vec{q}) = b_e \cdot \frac{A_0}{R} \cdot \int_V \rho(\vec{r}) e^{i\vec{q}\vec{r}} d\vec{r}
$$
 (10)

Das Betragsquadrat von  $A(\vec{q})$  ist proportional zur gestreuten Intensität  $I(\vec{q})$ :

$$
I(\vec{q}) = \langle A(\vec{q}) \cdot A^*(\vec{q}) \rangle \tag{11}
$$

Aufgrund dieser Proportionalität kann von der gestreuten Intensität nicht auf die Elektronendichte geschlossen werden, da die Informationen im Betragsquadrat der Streuamplitude verloren gehen.

#### 4.10 Welche andere Strahlung eignet sich zur Strukturuntersuchung und welche Unterschiede hat diese zur Röntgenstrahlung?

Zur Untersuchung der Struktur eignet sich außer Röntgenstrahlung auch Teilchenstrahlung mit einer de-Broglie-Wellenlänge im Bereich von 1Å. Dazu zählen stark beschleunigte Elektronen oder Neutronen. Neutronen sind allerdings schwerer herzustellen und bei der Verwendung von Elektronen ist zu beachten, dass diese geladen sind.

#### 4.11  $K(z)$  für ein perfekt regelmäßiges zweiphasiges System

Die Korrelationsfunktion für ein perfekt regelmäßiges zweiphasiges Schichtsystem ist in Abb. 1 (rechts) dargestellt. Die Maxima entstehen an den Stellen, an denen sich die Funktion mit sich selbst am meisten überlagert. Da wir von rechteckigen Ladungsverteilungen ausgehen (Abb. 1, links), fallen die Peaks linear zu beiden Seiten ab.

#### 4.12 Berechnung der Elektronendichte für kristallines und amorphes PET

Die Elektronendichte ergibt sich aus der Anzahl  $N$  der Elektronen pro Volumeneinheit.

$$
\rho_e = \frac{N \cdot N_A}{M} \cdot \rho_m \tag{12}
$$

Da PET die chemische Formel  $C_{10}H_8O_4$  hat, existieren pro Molekül 100 Elektronen (10\*6 für Kohlenstoff, 8 für Wasserstoff und 4\*8 für Sauerstoff). Die molare Masse von PET ist  $M = 192.17g/mol$ .  $N_A$  ist die Avogradro-Konstante mit dem Wert 6.022·10<sup>23</sup> $mol^{-1}$  und die Dichte von amorphem PET ist mit  $\rho_{am} = 1.335 g/cm^3$  geringer als die Dichte von kristallinem PET mit  $\rho_{cr} = 1.455 g/cm^3$  .

$$
\rho_{am} = \frac{6.022 \cdot 10^{23} \cdot 100e^{-}}{192.17g/mol} \cdot 1.335 \frac{g}{cm^3} = 4.18 \cdot 10^{23} \frac{e^{-}}{cm^3}
$$
(13)

$$
\rho_{cr} = \frac{6.022 \cdot 10^{23} \cdot 100e^{-}}{192.17g/mol} \cdot 1.455 \frac{g}{cm^3} = 4.56 \cdot 10^{23} \frac{e^{-}}{cm^3}
$$
(14)

Wichtig für die Auswertung ist allerdings nur der Unterschied der Elektronendichte  $\Delta \rho$ .

$$
\Delta \rho = \rho_{cr} - \rho_{am} = 3.8 \cdot 10^{23} \frac{e^{-}}{cm^3} \tag{15}
$$

#### 5 Versuchsdurchführung

#### 5.1 Strahlprofilmessung

Zuerst bestimmen wir das Primärstrahlprofil, um die Lage des Intensitätsmaxiums zu ermitteln. Dazu verwenden wir das Programm SAXS, folgende Programmpunkte werden dazu gewählt: 'Streuexperiment'  $\rightarrow$  'Messung am Primärstrahl'  $\rightarrow$  'Höhenprofil'. Der Beamstop wird für diese Messung nicht verwendet, weshalb der Strahl mit einem Filter abgeschwächt wird. Ein Schrittmotor fährt nun in 10  $\mu$ m-Schritten das Strahlprofil ab.

#### 5.2 Wanderspalt- und Streumessung

Um die maximale Intenstität des Primärstrahls für jede verwendete Probe zu ermitteln, verwenden wir die Wanderspalt-Methode. Dazu benutzen wir einen elektrisch angetriebenen Wanderspalt, der eine Breite von ca. 32  $\mu m$  hat und evakuieren die Probenkammer auf etwa 20 mbar, um Streuung an Luft zu verringern. Der Beamstop wird hierbei auch nicht benutzt. Der Spalt fährt dann das Primärprofil vertikal ab. Für das Programm ist hierbei Intensität

(Wanderspalt) zu wählen und eine Höhe anzugeben, die durch 5 teilbar ist, da die minimale Schrittweite des Motors 5  $\mu$ m beträgt. Der Spalt wird 10 mal durch das Profil gefahren, weshalb die Gesamtanzahl der Counts durch 10 dividiert wird.

Für die Streumessung wird der Beamstop hochgeklappt und das Vakuum bleibt bestehen. Ein 200  $\mu m$  breiter Schlitz vor dem Detektor wird abgefahren und das Diffraktogramm aufgenommen.

#### 5.3 Herstellung einer Probe

Da die Probe mit PET200 schon Risse zeigt, haben wir eine neue Probe bei dieser Temperatur hergestellt. Dazu haben wir einen leeren Probenhalter mit Aluminiumfolie ausgelegt und den entstandenen Spalt (15\*3\*1  $mm^3)$  mit Schnipseln einer PET-Flasche gefüllt. Den gefüllten Probenhalter erhitzten wir auf einer Herdplatte auf etwa <sup>250</sup>◦C, um die Schnipsel vollständig zu schmelzen. Da sich die Schmelze ein wenig zusammenzieht, sind Lücken in der Probenkammer entstanden, die wir mit kleineren Stücken aufgefüllt haben. Nach etwa 10 Minuten haben wir die Schmelze für weitere 10 Minuten in einen auf 200◦<sup>C</sup> temperierten Ofen zum auskristallisieren eingebracht. Nach Ablauf der Kristallisationszeit haben wir die Probe mit kalten Wasser abgeschreckt.

#### 5.4 Untergrund

Für die Bestimmung des Streuuntergrundes des Systems und des Probenhalters wird ein leerer Probenhalter, der nur die Alufolie enthält, verwendet. Wir haben dieselben Messungen auch mit diesem Probenhalter durchgeführt, um bei der Auswertung den Untergrund reduzieren zu können.

#### 6 Auswertung

Wir haben die Auswertung der Messdaten zum Teil mit den in Fortran geschriebenen Programmen desmfct.exe, datared.exe, datacor.exe und correl1.exe durchgeführt. Diese Programme benötigen jeweils speziell angepasste Datendateien, deren Struktur in der Versuchsmappe genau beschrieben ist. Diese Anpassung haben wir durch Zuhilfenahme von awk durchgeführt. Für lineare Fits haben wir *gnuplot* und für Bestimmung von Peak-Positionen *fluyk*- benutzt. Zur grafischen Darstellung der Daten haben wir *Mathematica*- verwendet.

#### 6.1 Strahlcharakterisierung

Um sinnvoll mit unseren Messdaten umgehen zu können, muss zunächst der Primärstrahl charakterisiert werden. Zur Strahlcharakterisierung benötigen wir zwei wichtige Parameter. Zum Einen das Profil des Primärstrahls in der Höhe und zum Anderen haben wir die Breite des Strahls mit der Trapezmessung bestimmt. Mit Hilfe dieser Daten lässt sich eine Entschmierung der Daten durchführen.

<sup>1</sup> tyk v0.8.2: Free peak tting software, http://www.unipress.waw.pl/fityk/, 28.12.2007

<sup>2</sup>Wolfram Research Mathematica v6.0: http://www.wolfram.com/, 28.12.2007

#### 6.1.1 Darstellung des Primärstrahl-Höhenprofils

Das Primärstrahlhöhenprofil wird aufgenommen, indem der Strahl durch einen geeigneten Filter abgeschwächt wird, so dass der Detektor durch die hohe Intensität nicht geblendet wird. Dann wird der gesamte messbare Bereich vom Detektor abgefahren. Eine Darstellung des Primärstrahlprofils findet sich in Abb. 2. Das Maximum liegt ca. bei 560nm.

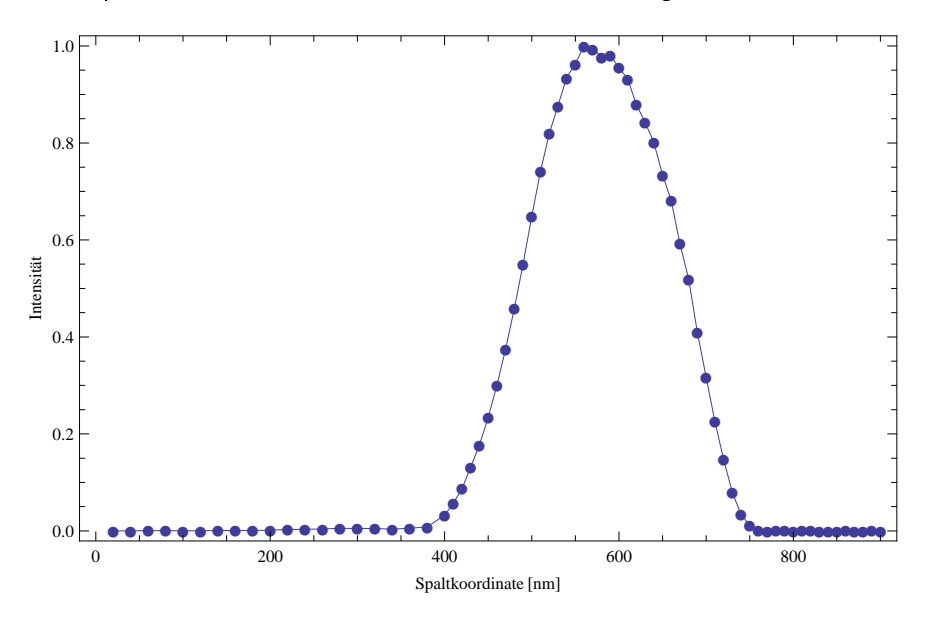

Abbildung 2 - Aufgenommenes Primärstrahlprofil. Zur Darstellung sind die Werte auf 1 normiert.

#### 6.1.2 Messung und Korrektur des Trapezprofils

Das gemessene Trapezprofil ist dargestellt in Abb. 3 (links). Um das Programm desmfct.exe mit sinnvollen Angaben zu versorgen, haben wir das Profil symmetrisiert und dazu aus den beiden Werten bei  $\pm 8cm$  (entsprechend der 4. Ordnung in Schritten von  $2mm$ ) einen Mittelwert gebildet. Das Ergebnis ist in Abb. 3 (rechts) zu sehen. Mit diesem Trapezprofil kann die Entschmierung richtig durchgeführt werden.

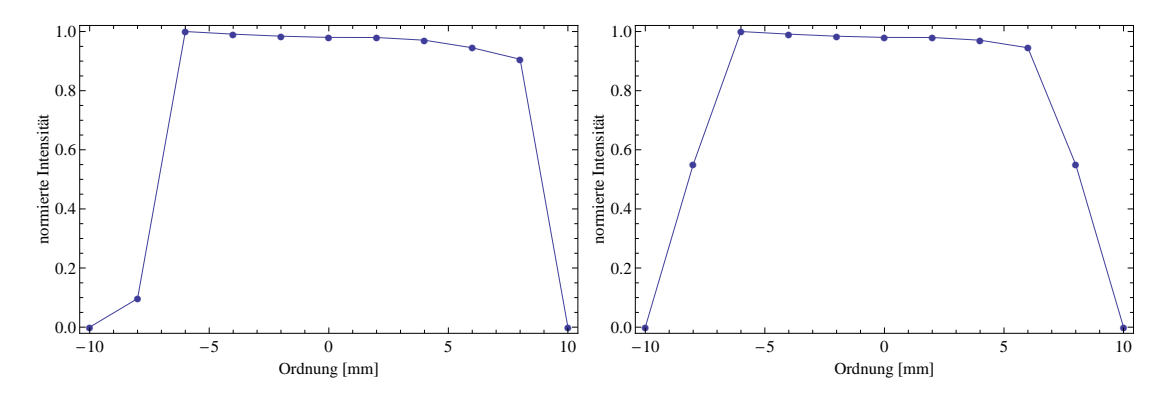

Abbildung 3 - (Links) Aufgenommenes Trapezprofil des Strahls in 2 mm Schritten. (Rechts) Symmetrisiertes Trapezprofil, wie es für die Entschmierung angenommen wurde.

#### 6.2 Wanderspaltmessung

Die Wanderspaltmessungen haben folgende Werte ergeben:

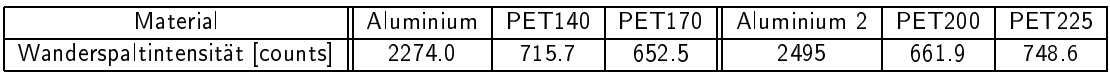

#### 6.3 PET-Streudaten

Die gemessenen Streudaten der PET-Proben und die Daten der Untergrundmessung sind so nicht zu verwenden. Zunächst müssen sie mit Hilfe der Programme datared.exe und datacor.exe entschmiert werden. Die darauf folgende Untergrundkorrektur bereitet die Daten für die Transformation in die Korrelationsfunktion vor. Daraus kann eine erste Abschätzung der Langperiode vorgenommen werden.

#### 6.3.1 Entschmierung und Darstellung der Intensität

Wie in der Versuchsanleitung beschrieben haben wir die Auswertungsprogramme auf die Messdaten angewendet und die entschmierten Intensitäten erhalten. Diese sind in Abb. 4 zu sehen.

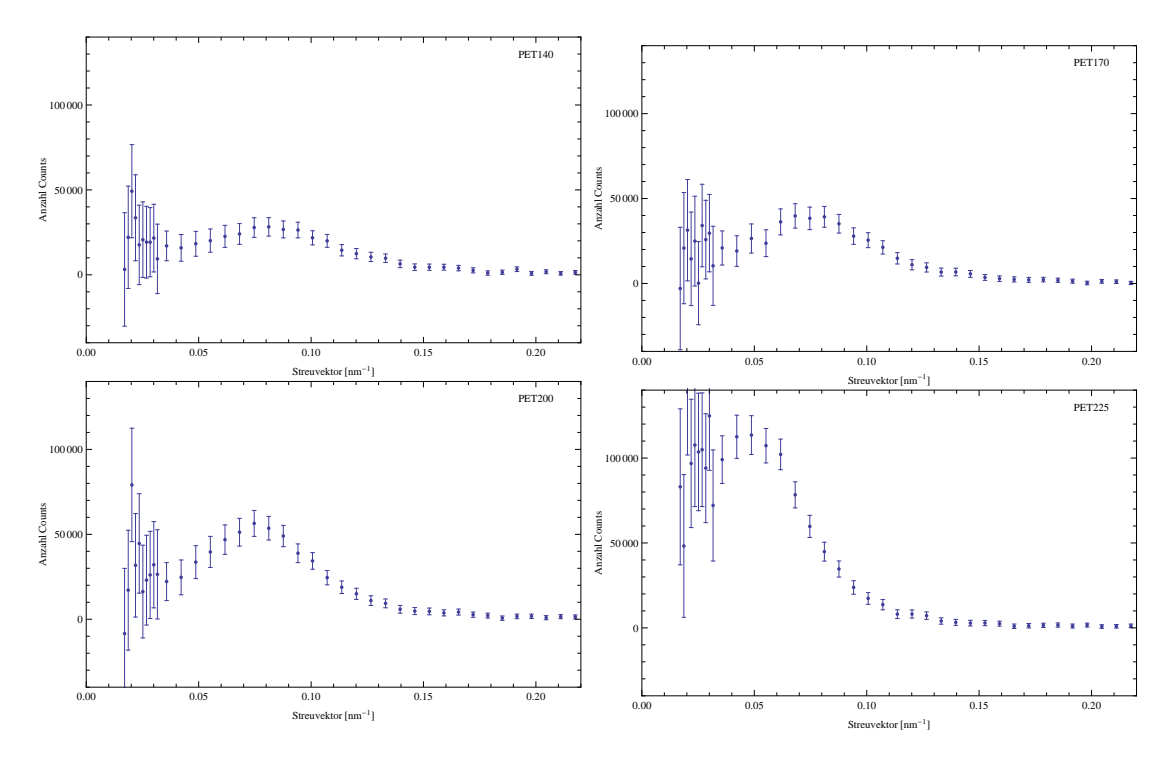

Abbildung 4 - Intensitätsverteilungen der PET-Proben in Abhängigkeit vom Streuvektor  $s$ 

#### 6.3.2 Untergrund-Korrektur

Die entschmierten Messdaten werden mit  $s^2$  multipliziert und enthalten nun einen quadratisch ansteigenden Untergrundanteil (Abb. 5). Dieser kann durch einen quadratischen Fit der Daten für Streuvektoren  $s > 0.2$  (da hier der Anteil des Peaks vernachlässigbar ist) bestimmt und subtrahiert werden.

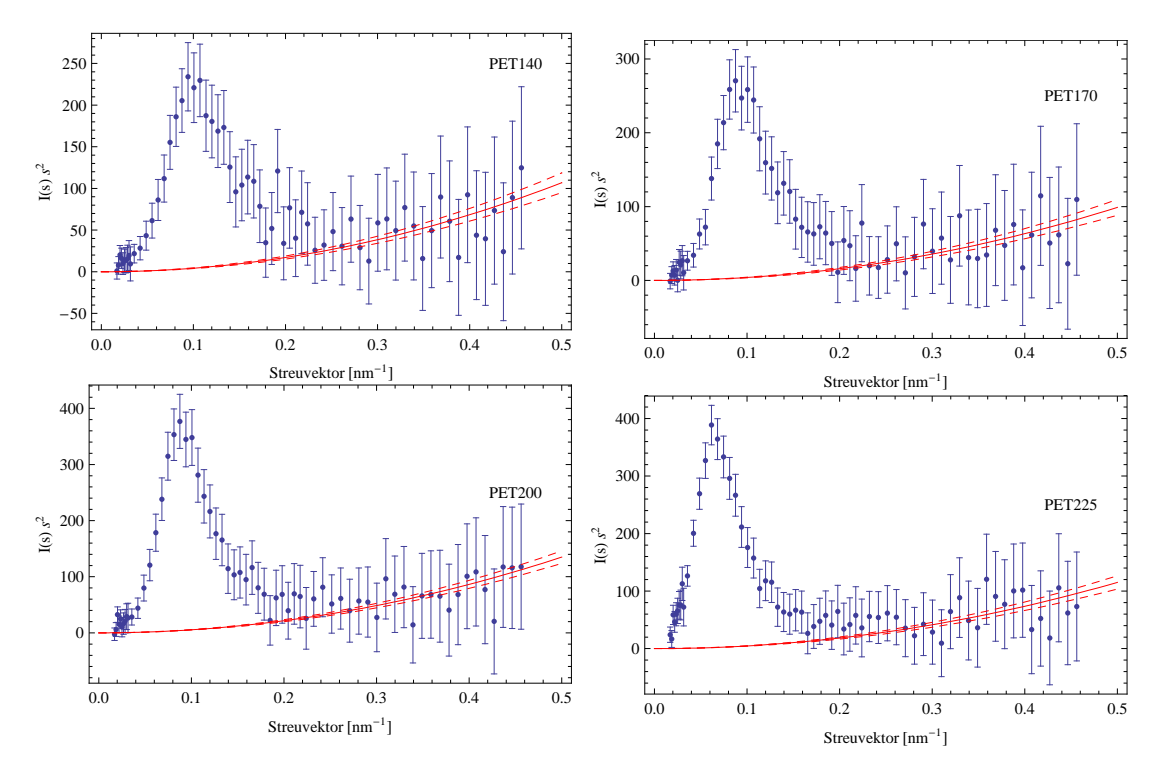

Abbildung 5 - Mit dem Quadrat des Streuvektors multiplizierte Intensität mit angefitteter Parabel für den Untergrund

#### 6.3.3 Bestimmung der Langperiode aus der Lage des Intensitätsmaximuns

Aus dem korrigiertem Spektrum kann nun die Langperiode abgelesen werden. Dazu haben wir einen gaussförmigen Peak als Fitfunktion verwendet und den Mittelwert der Gausskurve als Wert für die Langperiode  $d_{ac}$  benutzt (Abb. 6). Die Werte stehen in der folgenden Tabelle:

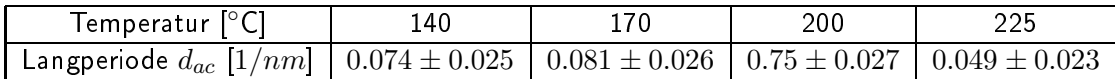

#### 6.4 Eindimensionale Korrelationsfunktion und Berechnung der Kristallinität

Die eindimensionalen Korrelationsfunktionen können mit Hilfe des Programms correl1.exe aus den korrigierten Spektren berechnet werden. Das Programm liefert direkt die entsprechenden Daten, die in Abb. 7 dargestellt sind. Aus den Korrelationsfunktionen können die Parameter  $Q, d_{ac}$  und  $d_c$  abgelesen werden. Aus diesen Parametern kann mit Gl. 4 die Kristallinität der Probe bestimmt werden. Die gemessenen Werte und die daraus berechnete Kristallinität sind in der folgenden Tabelle dargestellt:

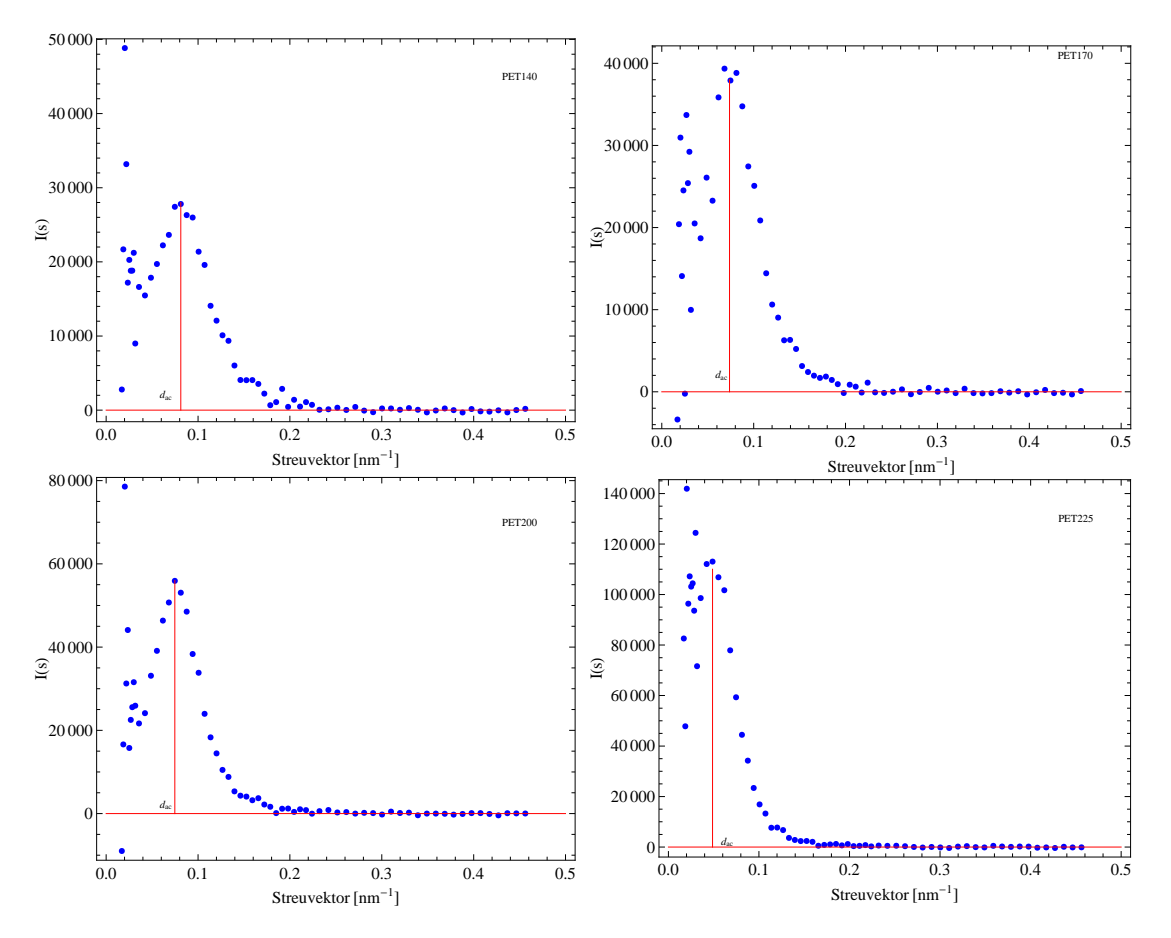

Abbildung 6 - Um den Untergrund korrigierte Intensitäten

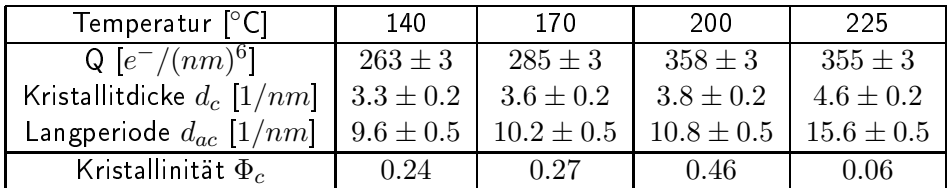

Die in der Tabelle berechnete Kristallinität wird aus Gl. 4 bestimmt, die wie folgt umgeformt wird.

$$
\Phi_c = \frac{1}{2} \pm \sqrt{\left(\frac{1}{2}\right)^2 - \frac{Q}{\Delta \rho^2}}
$$
\n(16)

Die berechneten Werte für die Kristallinität sind in Abb. 8 dargestellt und stimmen in etwa mit der theoretischen Vorhersage eines parabelförmigen Verlaufes überein. Mit zunehmender Temperatur nimmt die Kristallinität zu bis zu einem Maximum. Zur Gleichgewichtsschmelztemperatur hin nimmt die Kristallinität wieder ab.

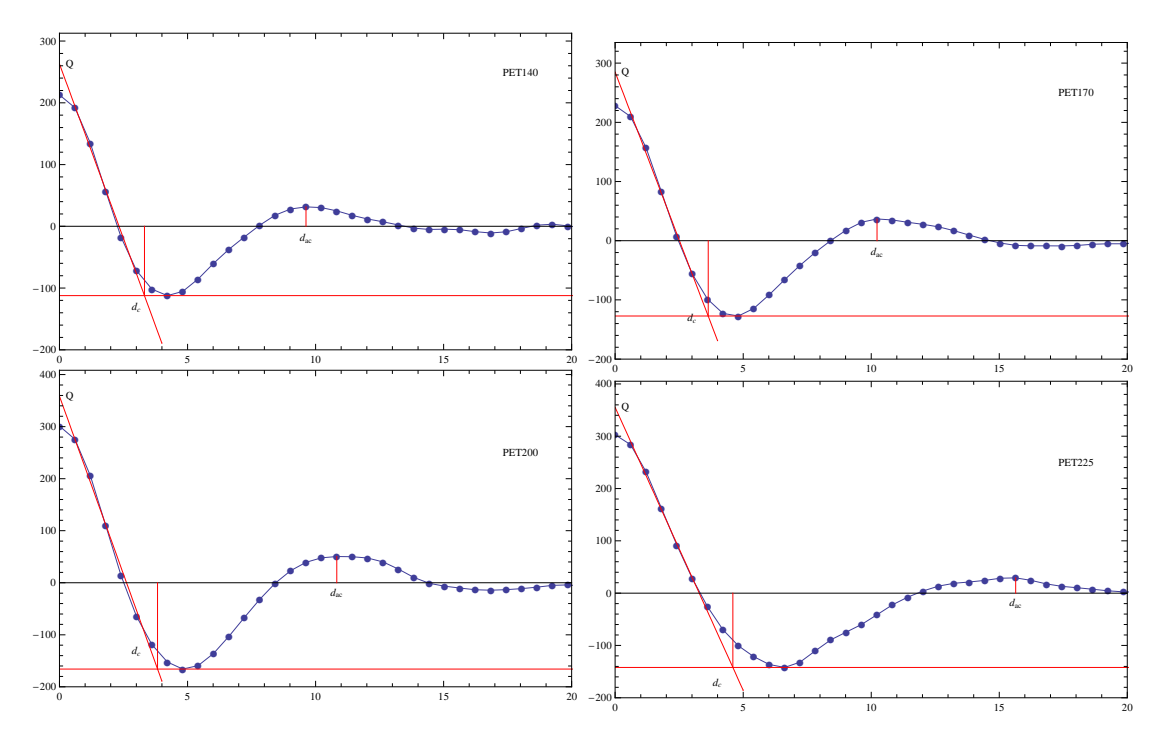

Abbildung 7 - Eindimensionale Korrelationsfunktion

#### 6.4.1 Zusammenhang zwischen Kristallitdicke und Temperatur und Vergleich mit Literatur

Der Zusammenhang zwischen Temperatur und der Kristallitdicke ist durch die folgende Gleichung beschrieben:

$$
d_c(T) = \frac{B_1}{T_f^{\infty} - T} + B_2
$$
\n(17)

Dabei sind  $T_f^{\infty}$  die Gleichgewichtsschmelztemperatur, die bei PET zwischen 240 und 258 °C liegt und  $B_1$  und  $B_2$  Konstanten, die durch einen Fit zu bestimmen sind. Wir haben verschiedene Werte für  $T_f^{\infty}$  in den Fit eingesetzt und haben festgestellt, dass der höchste Wert für  $T_f^\infty$  zu unseren Messwerten am besten passt. In Abb. 9 sind die Fits für drei verschiede-<br>ne Werte von  $T_f^\infty$  dargestellt. Für die Parameter  $B_1$  und  $B_2$  ergeben sich folgende Werte:  $B_1 = (40 \pm 20)\, \mathrm{\overset{\circ}C}{} nm^{-1}$  und  $B_2 = (3.1 \pm 0.2)\, nm^{-1}$ .

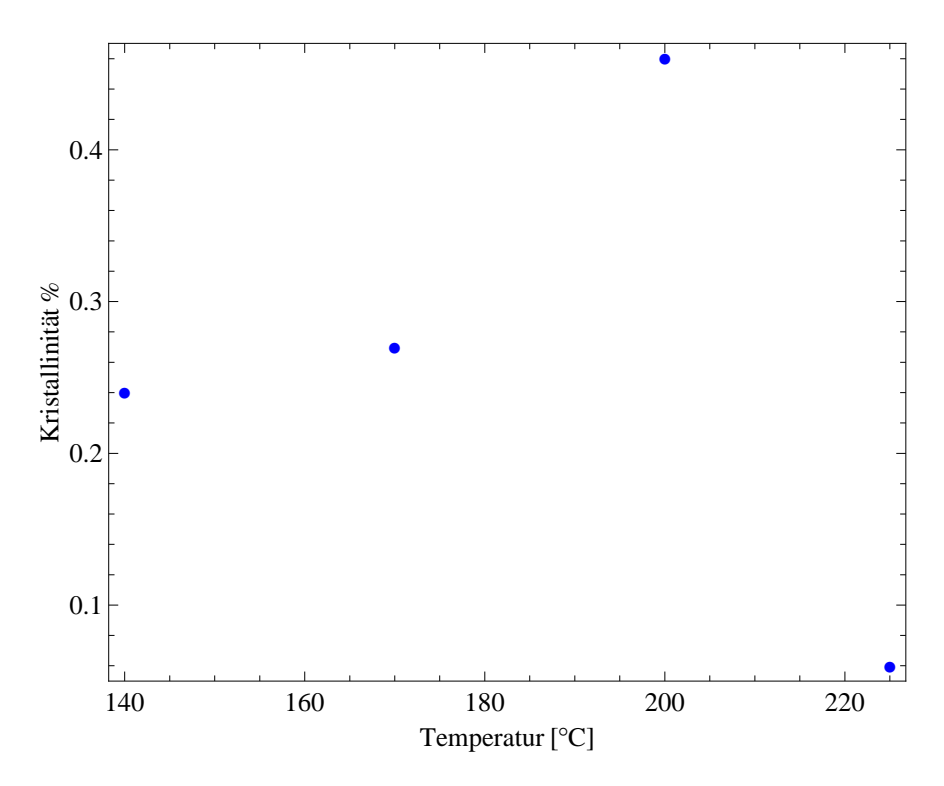

Abbildung 8 - Auftragung der Kristallinität über die Temperatur.

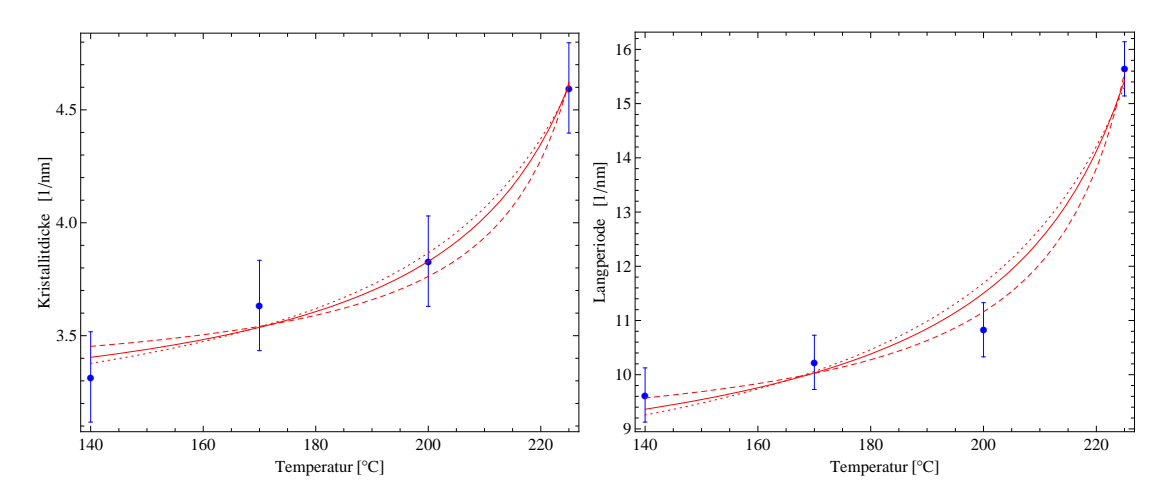

Abbildung 9 - Auftragung der Kristallitdicke (links) und der Langperiode (rechts) über die Temperatur. Zusätzlich verschiedene Fits mit unterschiedlichem  $T_f^\infty$ : (gestrichelt)<br>240°C, (durchgezogen) 250°C, (gepunktet) 258°C